# **COURSE SYLLABUS**

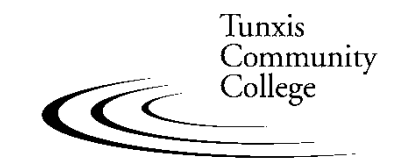

Education That Works For a Lifetime

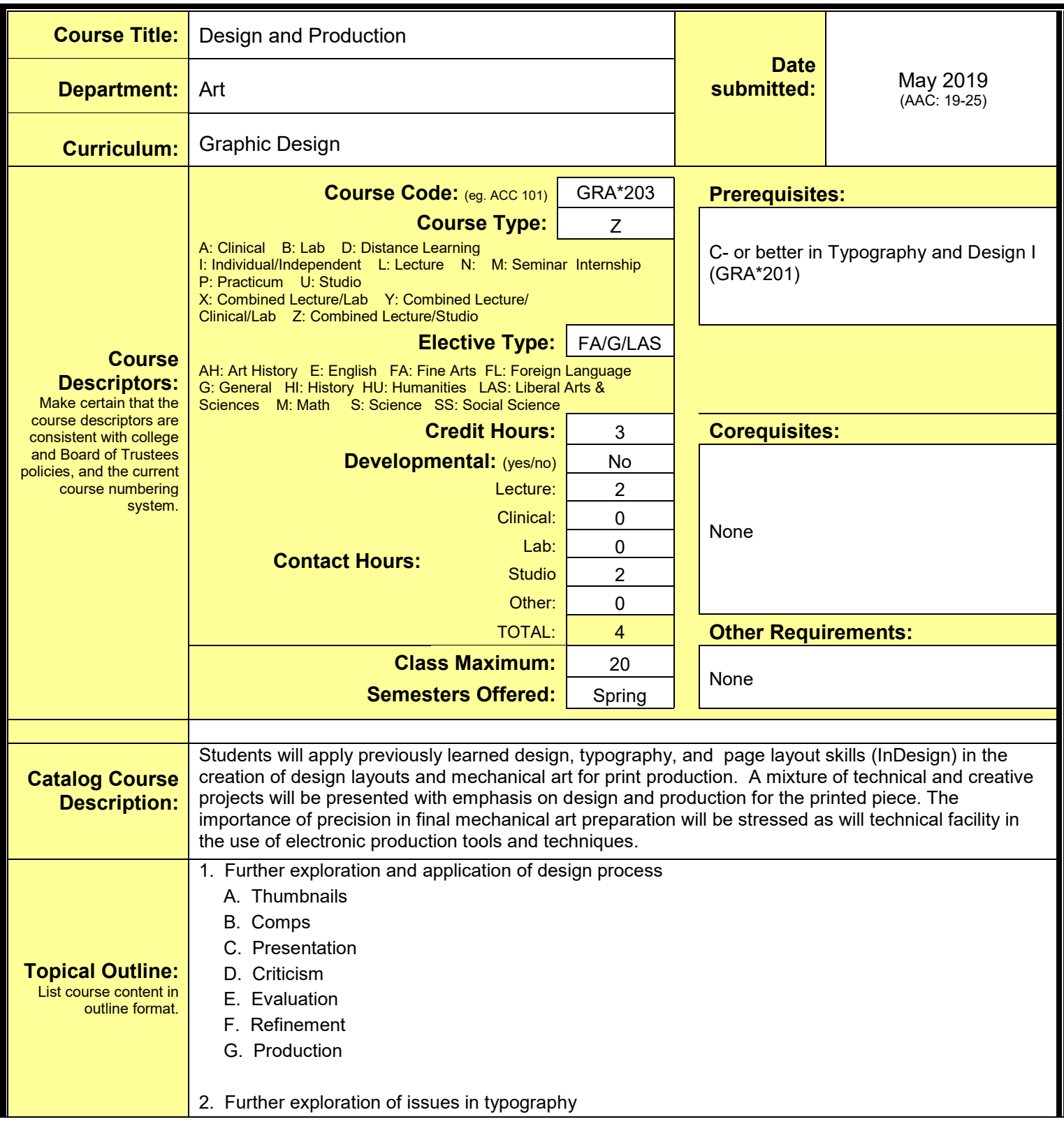

- A. Typeface choice B. Kerning
- C. Paragraph Indication
- D. Type Size
- E. Weight
- F. Type on image/screen
- G. X-height
- H. Capitalization
- I. Display initials
- J. Line Length
- K. Stance
- L. Word Emphasis
- M. Leading
- N. Alignment
- O. Text wraps
- P. Mixing Typeface
- Q. Hierarchy
- R. Reverse Text
- S. Letter/word Space
- T. Type Distortion
- 3. Further exploration and application of typography in design
	- A. Type as a communication tool
		- 1. readability of typefaces
		- 2. type structure (line length/leading/spacing)
		- 3. information hierarchy
	- B. Type as a design element
		- 1. type choice and relationship to content
		- 2. scale/color/value of type
		- 3. visual qualities of type selection
		- 4. composition of typographic elements on a page
		- 5. visual impact
- 4. Further exploration and application of image in design
	- A. Kinds of images line art/graphic/drawing/illustration/photography
	- B. Reasons for image choice
		- 1. Relationship to message
		- 2. Impact (visual and conceptual)
		- 3. Budget/reproduction considerations
		- 4. Style
- 5. Further exploration and application of color in design
	- A. Black and white
	- B. Grey scale and value
	- C. Spot color
	- D. Full color
- 6. Further exploration and application of image in design

## **Design and Production COURSE SYLLABUS — page 3**

- A. Kinds of images line art/graphic/ drawing/illustration/photography
- B. Reasons for image choice
	- 1. Relationship to message
	- 2. Impact (visual and conceptual)
	- 3. Budget/reproduction considerations
	- 4. Style
- 7. Further exploration and application of page layout and composition
	- A. Format options and choice
	- B. Use of page edge and margins
	- C. Flat space vs. overlapping space
	- D. Focal point, balance, and hierarchy
	- E. Image, shape, and negative space
- 8. Further exploration of visual hierarchy in design
	- A. Visual weight
	- B. Type contrast
	- C. Groups and space
	- D. Shape and value
- 9. Project process and management
	- A. Input/project communications goals
	- B. Budget/reproduction considerations
	- C. Research/concepts
	- D. Design proposal development design/layout/typography/image creation
	- E. Presentation and analysis
	- F. Revision
	- G. Proofing
	- H. Production
		- 1. Mechanical art
		- 2. Preflight/prepress
		- 3. High resolution output
		- 4. Printing/finish
- 10. Working with clients and graphic arts professionals
	- A. Client relationships
	- B. Roles and responsibilities of graphic arts professionals
		- 1. Creative directors
			- 2. Art directors
			- 3. Designers
			- 4. Production artists
			- 5. Prepress/printers
			- 6. Typographers
			- 7. Illustrators/photographers
			- 8. Account executives
			- 9. Freelancers
- 11. Overview of the printing and reproduction processes

A. Letterpress

- B. Screen printing
- C. Etching
- D. Lithography
- E. Xerography
- F. Direct digital output
- 12. Electronic mechanical art/production processes InDesign
	- A. Electronic mechanical art for one/two/three flat color and 4-color process printing
		- 1. Line art
		- 2. Screens
		- 3. Halftones
		- 4. Color systems Pantone, cmyk
		- 5. Reverse
		- 6. Color breaks and separations
		- 7. Bleeds
		- 8. Trapping
		- 9. Knockouts
		- 10. Overprinting
		- 11. Proofing techniques
- 13. File preparation for service bureau output
	- A. Choosing a service bureau
	- B. File preparation
	- C. Output options

### 14. Image scanning

- A. Use of image (publications, video, etc.)
- B. Evaluating images
- C. Determining scanning resolution
- D. Line art/grayscale/color scanning
- E. File size and storage issues
- F. Other sources for image acquisition

### 15. Color models used in design for print

- A. Design and production of spot color designs
- B. Design and production of process color designs

### 16. Paper selection

- A. Design considerations
- B. Technical considerations
- C. Budget considerations
- 17. Application of software techniques to the design and production process
	- A. Image scanning
	- B. Postscript drawing, typography, and layout Adobe Illustrator
	- C. Paint/image processing Adobe Photoshop
	- D. Typography and page-layout InDesign

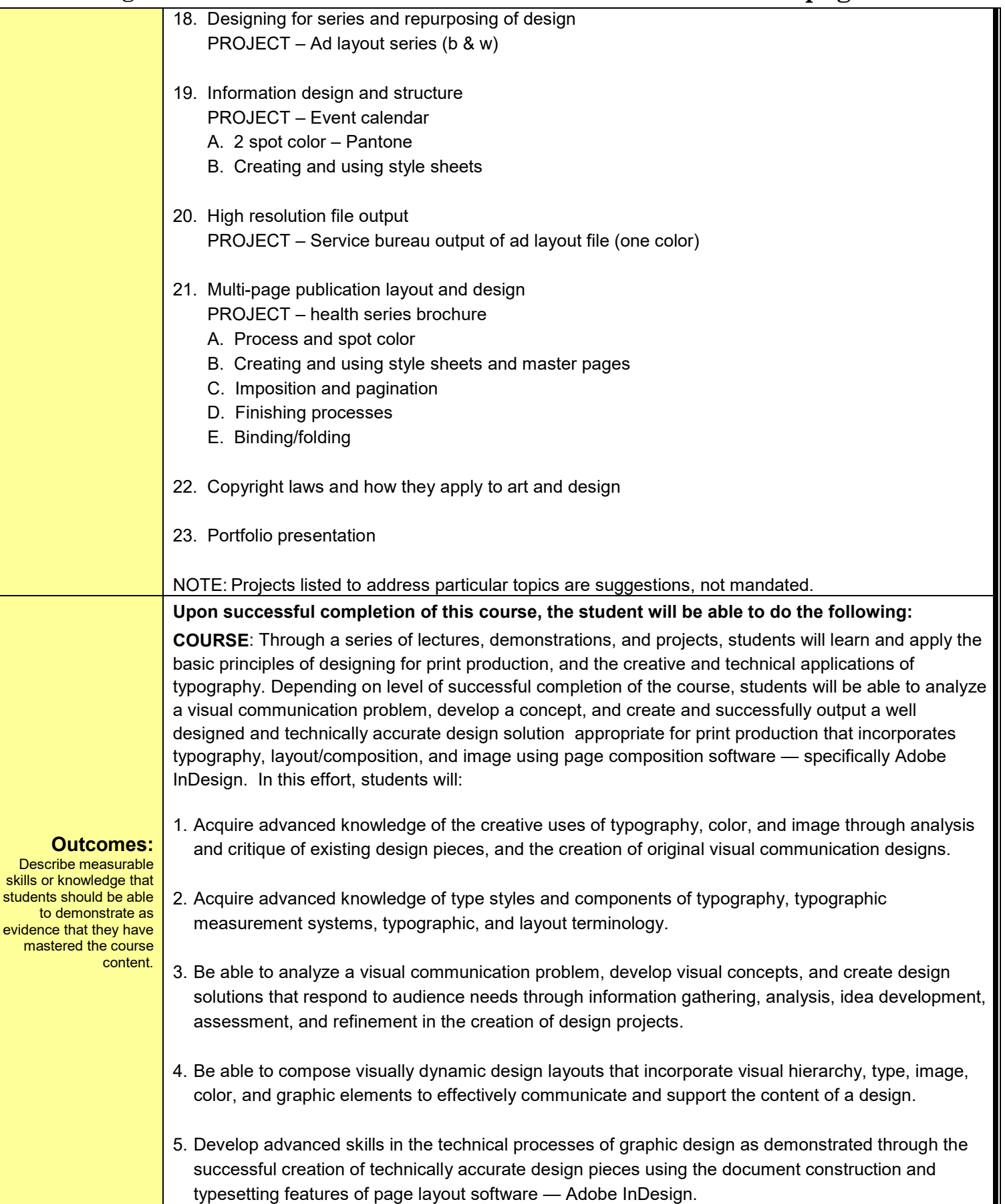

Τ

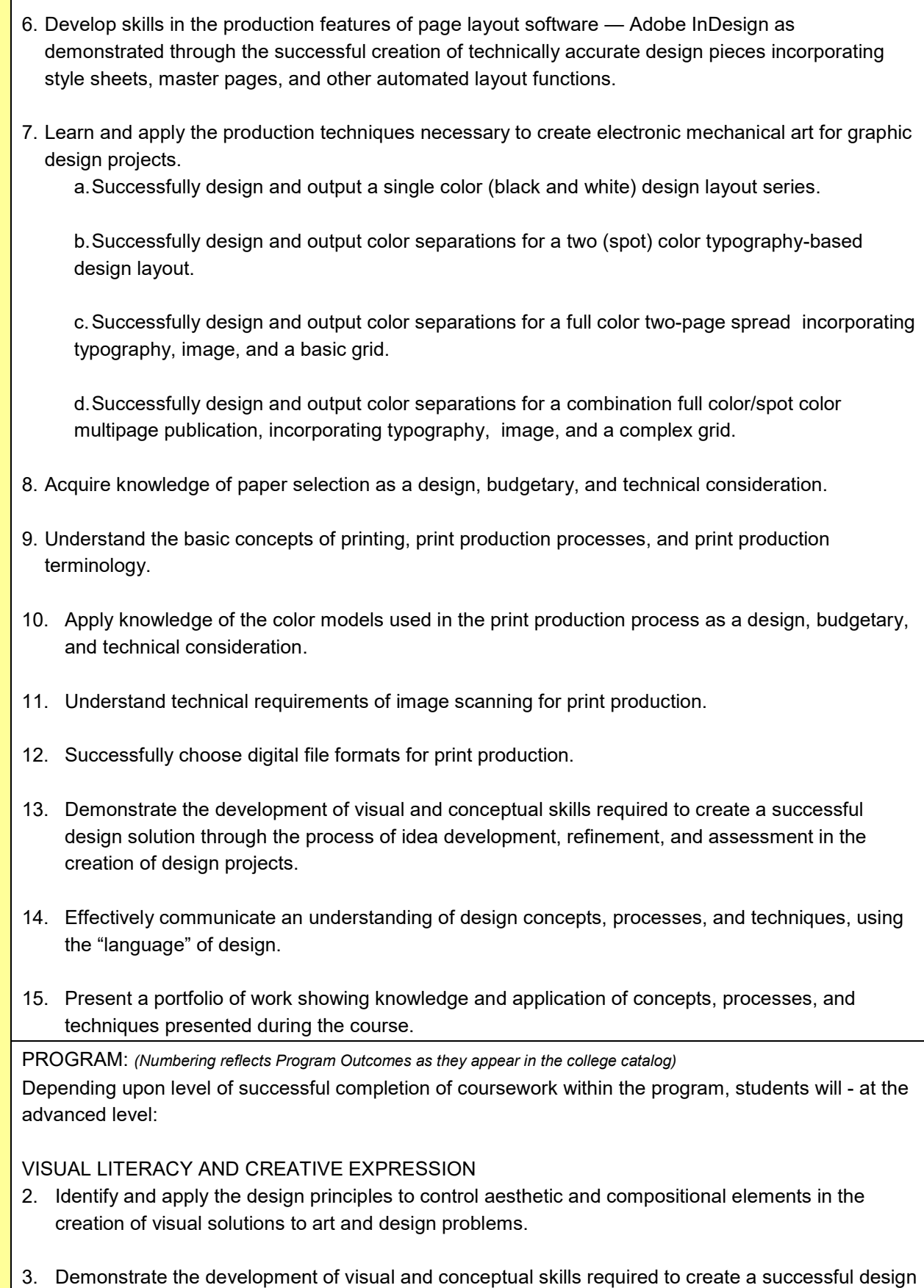

# **Design and Production COURSE SYLLABUS — page 7**

solution through the process of idea development, refinement, and assessment in the creation of design projects.

VISUAL COMMUNICATION, CONCEPTUAL AND CRITICAL THINKING

- 4. Understand the function and impact of design, and the roll of the design profession in our society.
- 5. Be able to analyze a visual communication problem, develop visual concepts, and create design solutions that respond to client and audience needs through symbol and image creation, graphic illustration, paper selection, color, typography, and page composition.
- 6. Effectively communicate an understanding of design concepts, processes, and techniques using the "language" of design.

### MEDIA AND TECHNICAL SKILLS

- 8. Acquire skills in the use of image scanning, page layout, and vector and raster image software programs so as to be able to design and execute graphic symbols and illustrations, raster images, and page compositions incorporating typography and image.
- 9. Understand the basic concepts of printing and print production processes so as be able to successfully create electronic mechanical art for spot and process color graphic design projects.

### PROFESSIONAL PRACTICE

- 10. Understand project management, marketing, and business related responsibilities of a graphic designer (and interactive design in Interactive Media option) in the design and production of visual communication pieces, the necessity of participating in a collaborative work environment, and adhering to professional ethical standards.
- 11. Demonstrate knowledge of design project goals, be able to set priorities to meet milestones for project completion, and show the ability to revise and refine designs based on ongoing evaluation.
- 12. Present design solutions and portfolio, in a manner suited to professional presentation showing knowledge and application of the concepts, skills, and techniques presented in courses during the program.

GENERAL EDUCATION: *(Numbering reflects General Education Outcomes as they appear in the college catalog)*

1. **Aesthetic Dimensions -** Students will understand the diverse nature, meanings, and functions of creative endeavors through the study and practice of literature, music, the theatrical and visual arts, and related forms of expression. **Demonstrates**: Identifies and describes formal aspects, historical or cultural context, and aesthetic elements of the genre with clarity and appropriate vocabulary.

**Does Not Demonstrate:** Unable to clearly identify and describe the formal aspects, historical context, and aesthetic elements of the genre.

### **Evaluation:** List how the above outcomes will be **Assessment will be based on the following criteria:** A student's creative ability, knowledge of design issues, technical skills, quality of execution, and presentation of work as determined through: 1. Studio Classwork

assessed. 2. Projects

- 3. Individual and Group Critiques/Discussions
- 4. Portfolio Review of Work Completed During the Semester

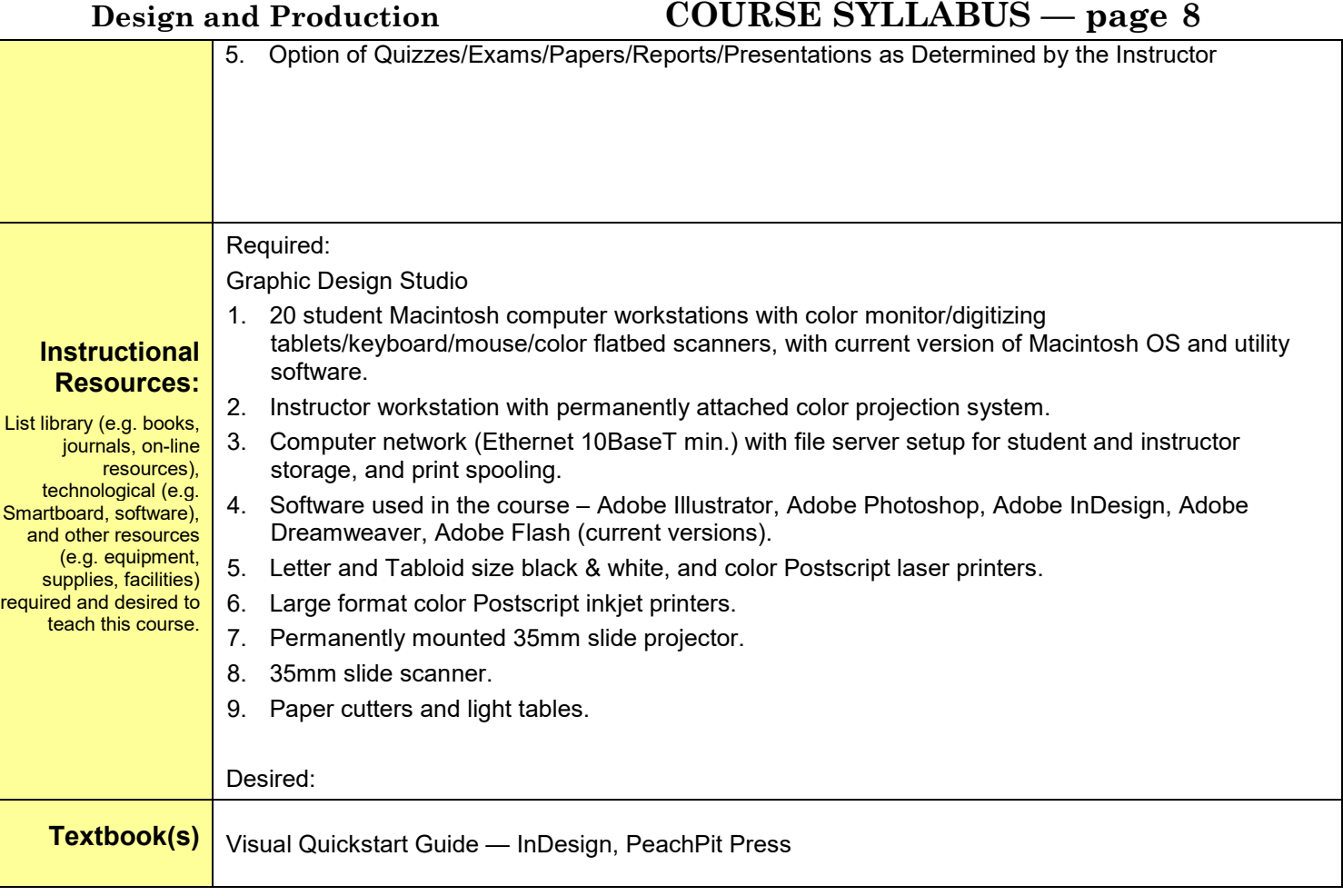